## **Alur Daftar Ulang Mahasiswa Baru Politeknik Negeri Samarinda**

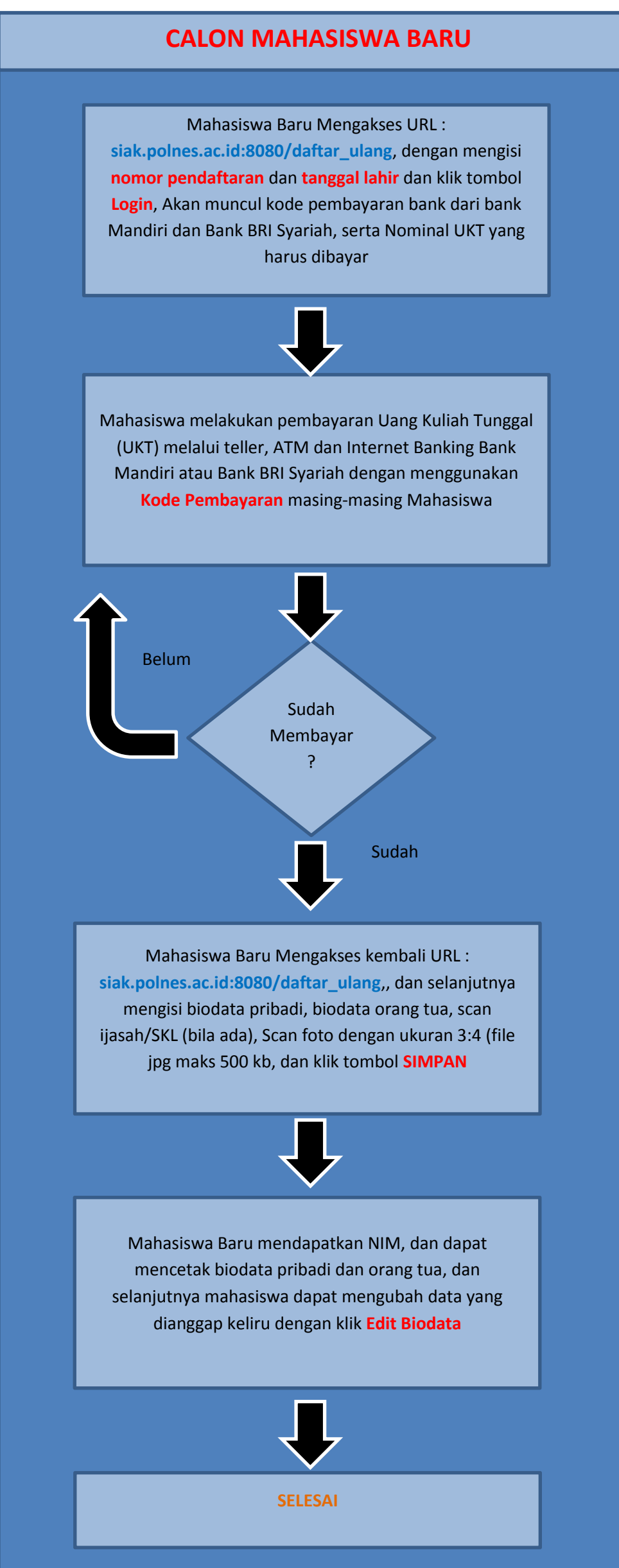